# DOHODA O ODPUSTENÍ DLHU Č. 172/2020

medzi nasledovnými účastníkmi:

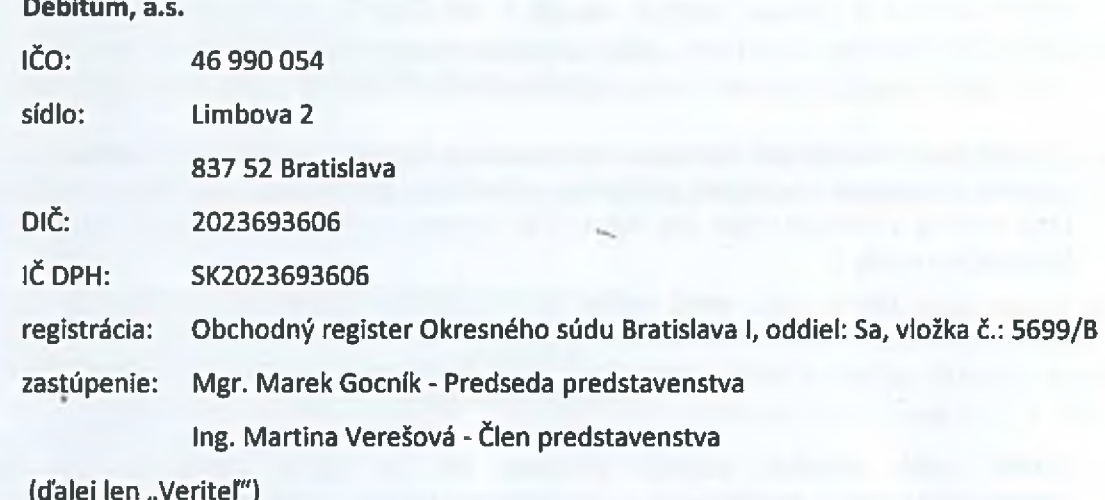

Dolnooravská nemocnica s poliklinikou MUDr. L. Nádaši Jégeho Dolný Kubín  $(2)$ 

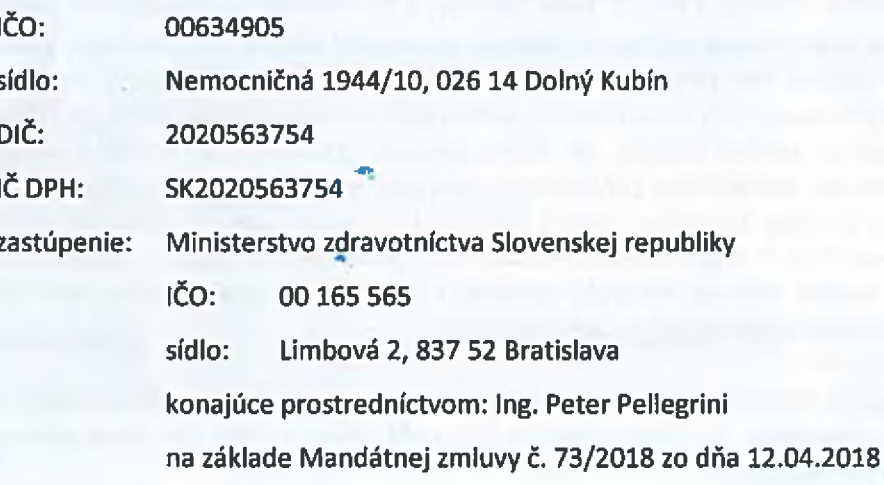

(ďalej len "Dlžník")

 $(1)$ 

Veriteľ a Dĺžník sú v ďalšom texte dohody spoločne označované aj ako "zmluvné strany".

Zmluvné strany uzatvárajú podľa ust. § 574 Občianskeho zákonníka (zákona č. 40/1964 Zb. Občiansky zákonník v znení neskorších predpisov) túto dohodu o odpustení časti dlhu (ďalej "Dohoda"), ktorej predmet a základné ustanovenia sú v súlade s Koncepciou oddĺženia zdravotníckych zariadení obsahujúcou návrh riešenia finančnej stabilizácie nemocníc, ktorá bola schválená Uznesením vlády Slovenskej republiky č. 425/2017 zo dňa 13.09.2017 a Uznesením Národnej rady Slovenskej republiky zo dňa 30.11.2017 (schválenie pod číslom parlamentnej tlače 705).

### ČLÁNOK I Špecifikácia pohľadávky

- $1.$ Rozhodnutím Slovenskej republiky v zastúpení Ministerstvom zdravotníctva Slovenskej republiky ako jediným akcionárom spoločnosti Debitum, a.s., a súčasne Uznesením Dozornej rady Sociálnej poisťovne, bolo schválené odplatné postúpenie pohľadávok Sociálnej poisťovne definovaných v § 293eaa, §293em zákona č. 461/2003 Z. z. o sociálnom poistení v znení neskorších predpisov (ďalej len "zákon o sociálnom poistení"), evidovaných voči Dlžníkovi na" Veriteľa, formou Zmluvy o postúpení pohľadávok číslo 35184-1/2020-BA zo dňa 25.02.2020.
- Pohľadávky evidované voči Dĺžníkovi predstavujú neuhradené penále podľa zákona o sociálnom  $2.$ poistení predpísané pôvodným veriteľom - Sociálnou poisťovňou a definované v Prílohe č. 1 tejto Dohody v celkovej výške 164 702,42 Eur (slovom: stošesťdesiatštyritisíc sedemstodva eur štyridsaťdva centov).

## ČLÁNOK II **Predmet dohody**

- Veriteľ touto dohodou odpúšťa Dĺžníkovi dlh vo výške 164 702,42 Eur (slovom:  $1.$ stošesťdesiatštyritisíc sedemstodva eur štyridsaťdva centov), ktorý je uvedený v článku I bod 2. tejto Dohody a definovaný v Prílohe č. 1 tejto Dohody.
- $2.$ Zmluvné strany sa dohodli, že dňom podpisu tejto Dohody Veriteľ odpúšťa Dlžníkovi splatný dlh; to znamená, že týmto dňom zaniká výlučne splatná nezaplatená pohľadávka Veriteľa voči Dĺžníkovi uvedená v článku ! bod 2. tejto Dohody, a to vrátane jej akéhokoľvek príslušenstva, úrokov, úrokov z omeškania, zmluvných sankcií, zákonných sankcií, trov súdnych, exekučných a iných konaní vrátane trov právneho zastúpenia, nárokov na náhradu škody, a iných možných nákladov Veriteľa spojených s uplatnením pohľadávky, vrátane akéhokoľvek jej zabezpečenia. Zmluvné strany sa taktiež dohodli, že dňom podpisu tejto Dohody Veriteľ takisto odpúšťa Dĺžníkovi aj splatné nezaplatené príslušenstvo pohľadávky, ktoré zaniklo splnením pred dňom uzavretia tejto Dohody, t.j. úroky, úroky z omeškania, zmluvné sankcie, zákonné sankcie, trovy súdnych, exekučných a iných konaní vrátane trov právneho zastúpenia, nároky na náhradu škody, a iné možné náklady Veriteľa spojené s uplatnením príslušenstva tejto zaniknutej pohľadávky, vrátane akéhokoľvek jej zabezpečenia.
- $3.$ Zmluvné strany sa dohodli, že zánikom pohľadávky podľa tohto článku tejto Dohody nezanikajú zmluvy resp. rozhodnutia, na základe ktorých táto pohľadávka Dĺžníka voči Veriteľovi vznikla, ani iné existujúce pohľadávky.

### ČLÁNOK III Osobitné ustanovenie

Dižník ako povinná osoba, v súlade s ust. § 5a ods. 4 zákona č. 211/2000 Z. z. o slobodnom prístupe k informáciám a o zmene a doplnení niektorých zákonov v znení neskorších predpisov (zákon o slobode informácií) zašle túto dohodu v elektronickej podobe Úradu vlády SR na zverejnenie v Centrálnom registri zmlúv, a to bezodkladne po jej podpísaní oboma zmluvnými stranami.

## ČLÁNOK IV Spoločné a záverečné ustanovenia

- 1. Táto Dohoda nadobúda platnosť dňom jej podpísania oboma zmluvnými stranami. Táto Dohoda nadobudne účinnosť, v súlade s ust. § 47a ods. 1 Občianskeho zákonníka, dňom nasledujúcim po dni jej zverejnenia v Centrálnom registri zmlúv.
- 2. Dohodu možno meniť alebo dopĺňať len formou písomných vzostupne očíslovaných dodatkov podpísaných zmluvnými stranami na jednej listine, inak sú jej zmeny a doplnky neplatné.
- Vo veciach neupravených touto dohodou sa tento zmluvný vzťah spravuje príslušnými  $3.$ ustanoveniami právnych predpisov, a to najmä, nie však výlučne ustanoveniami Občianskeho zákonníka.
- 4. Ak niektoré ustanovenia tejto dohody nie sú celkom alebo sčasti účinné alebo neskôr stratia účinnosť, nie je tým dotknutá platnosť ostatných ustanovení. Namiesto neúčinných ustanovení a na vyplnenie medzier sa použije úprava, ktorá, pokiaľ je to právne možné, sa čo najviac približuje zmyslu a účelu tejto dohody, pokiaľ pri uzatváraní tejto dohody zmluvné strany túto otázku brali do úvahy.
- Táto dohoda je vyhotovená v štyroch rovnopisoch, po dva pre každú zmluvnú stranu. **S.**
- Zmluvné strany vyhlasujú, že si Dohodu pozorne prečítali, jej text im je zrozumiteľný, jeho 6. význam je určitý a zrejmý, Dohoda vyjadruje ich vážnu a slobodnú vôľu a nebola uzatvorená pod nátlakom ani za nevýhodných podmienok, čo potvrdzujú vlastnoručnými podpismi.

Prílohy: Príloha č. 1 k Dohode o odpustení dlhu č. 172/2020

V Bratislave, dňa

V Bratislave, dňa

Veriteľ:

Dižník:

Debitum: a.s. Mgr. Marek Gocník

Dolnooravská nemocnica s poliklinikou MUDr. L. Nádaši Jégeho Dolný Kubín v.z. Ministerstvo zdravotníctva Slovenskej Renubliky Ing. Peter Pellegrini

×

Debitum, a.s. Ing. Martina Verešová